# **Data Entry Specs 1.0**

# Wolfgang Schmidle, Klaus Thoden, Malcolm D. Hyman Max Planck Institute for the History of Science, Berlin, Germany 29th September 2008

#### **Contents**

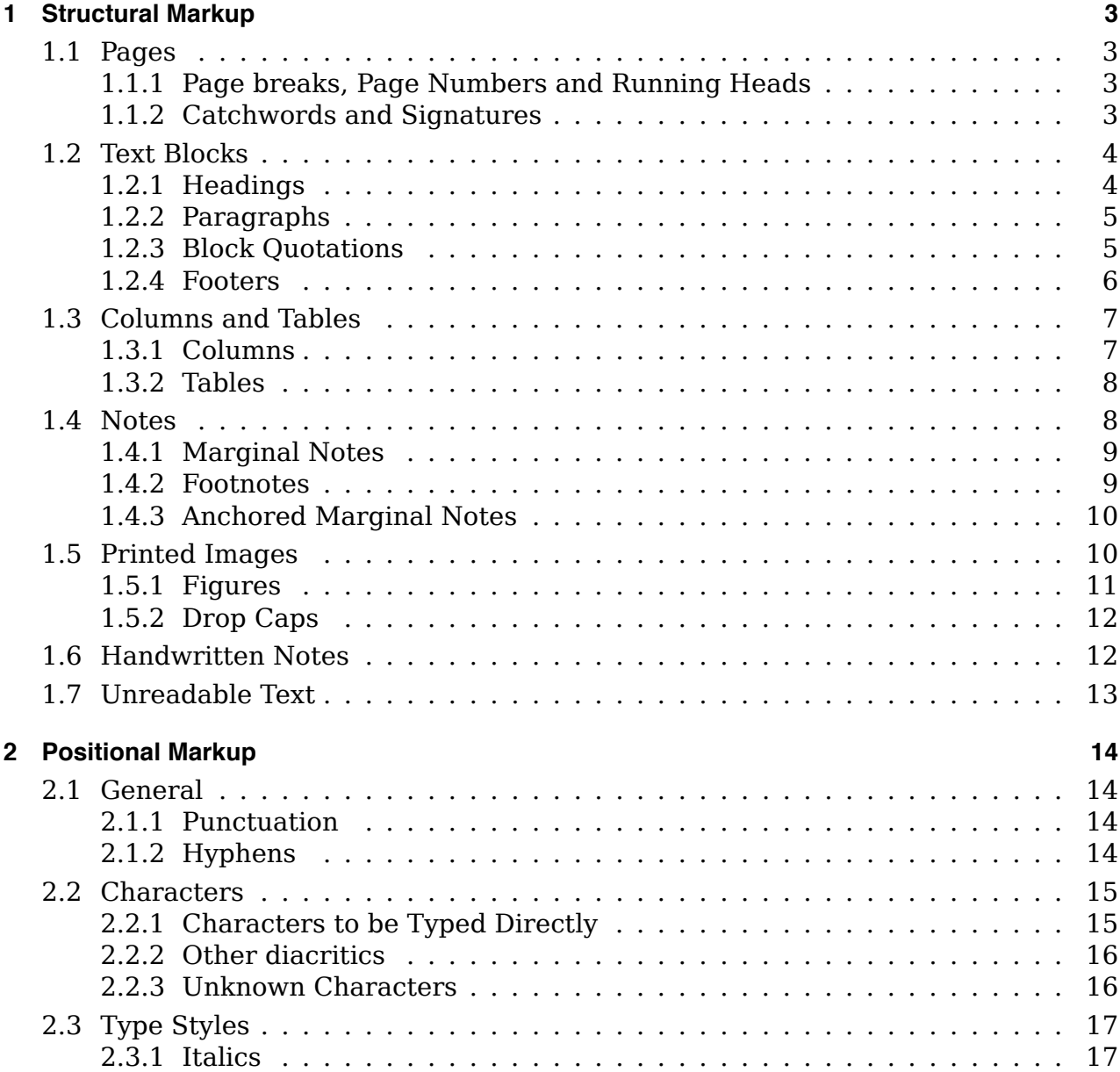

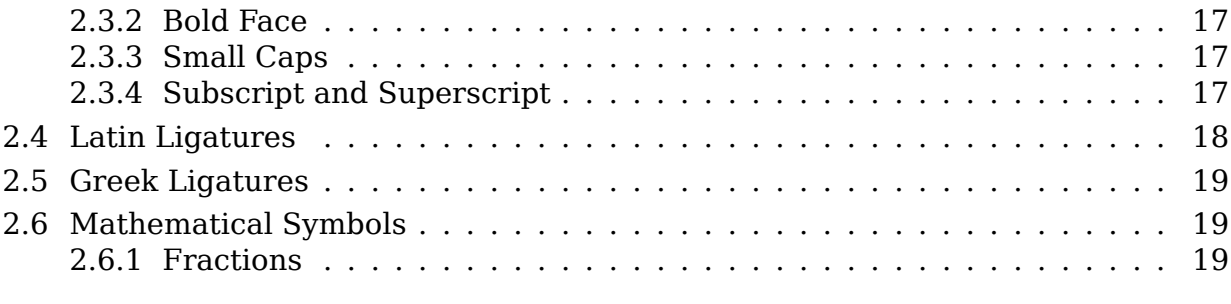

## **3 Example 20**

### **1 Structural Markup**

#### **1.1 Pages**

Type the entire content of one page, then go on to the next page. Do not mix the content of different pages.

#### **1.1.1 Page breaks, Page Numbers and Running Heads**

Page breaks are marked by  $\langle pb \rangle$ . If the page has a page number, type it within the  $\langle pb \rangle$ tag. Type the page number exactly as it appears in the book. If there is a running head on the page, it is marked by  $\langle \text{rh} \rangle$  and  $\langle \text{rh} \rangle$ . Type the running head immediately after the  $<$ pb> tag.

The position of the page number, e.g. at the top or bottom of the page, will not be encoded. Type the  $<$ pb> and  $<$ rh> tags before you type any content of the page. Do not type spaces within words. If there is a horizontal line below the running head, do not type it. A blank line may be inserted before the  $\langle pb \rangle$  tag.

#### EXAMPLE **1**

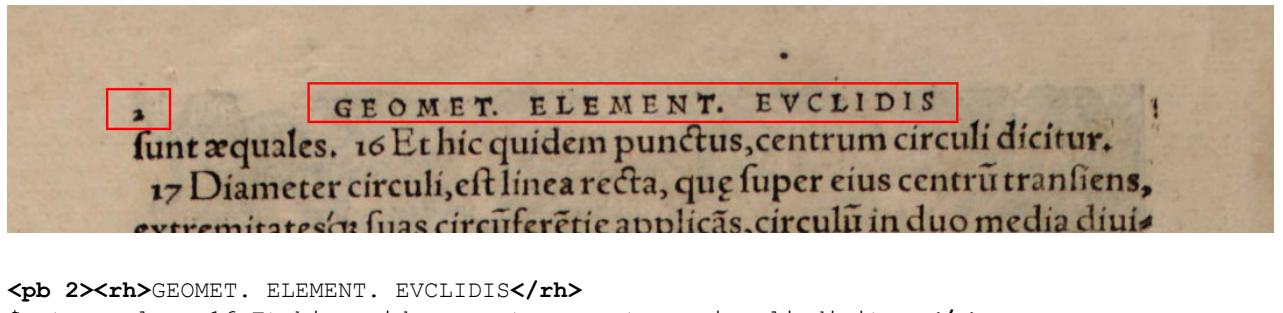

\$unt ӕquales. 16 Et hic quidem punctus, centrum circuli dicitur.**</p>** *(some untranscribed text)*

→ For  $\frac{1}{2}$  and  $\frac{1}{2}$  see section 2.2.1.  $\frac{1}{2}$  marks the end of a paragraph (section 1.2.2). The  $\frac{1}{2}$ for the beginning of the paragraph is on the previous page.

#### Example 2

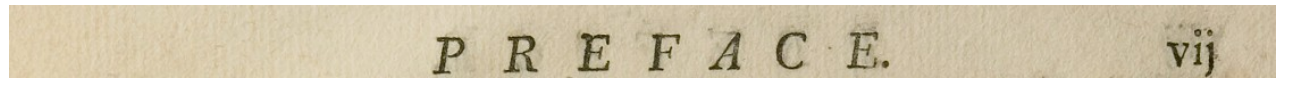

**<pb vij><rh>**PREFACE.**</rh>**

#### **1.1.2 Catchwords and Signatures**

Do not type catchwords and signatures.

In most cases, catchwords and signatures are at the bottom of the page.

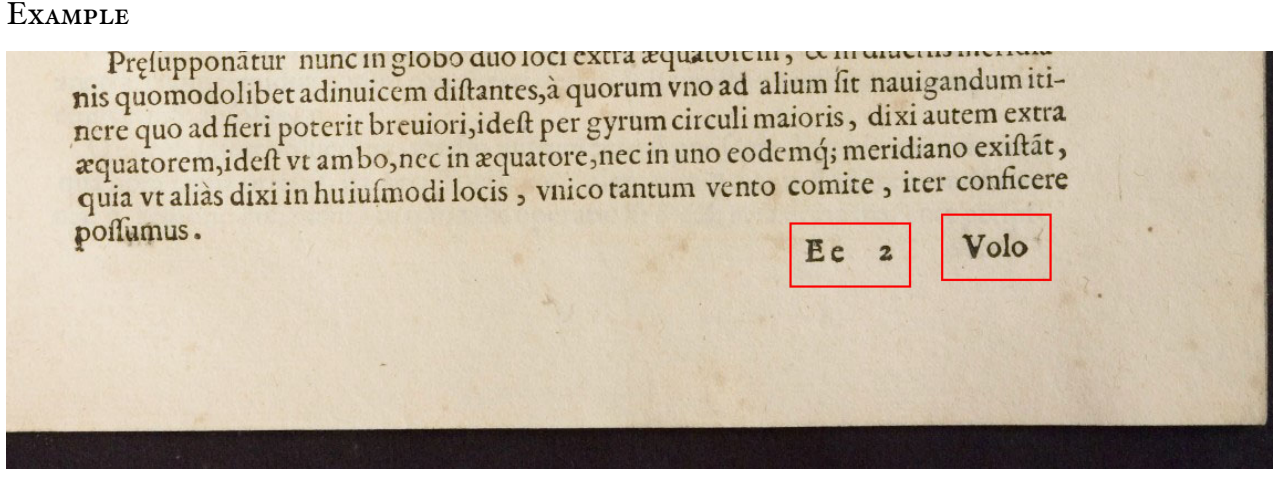

*(not transcribed)*

The left rectangle contains the signature (" $Ec$  2") and the right rectangle the catchword ("Volo").

#### **1.2 Text Blocks**

#### **1.2.1 Headings**

Headings are marked by  $\langle h \rangle$  and  $\langle h \rangle$ .

All headings are tagged in the same way, regardless of the font size. Do not type spaces within words. If the text is centered, this will not be encoded.

#### **EXAMPLE**

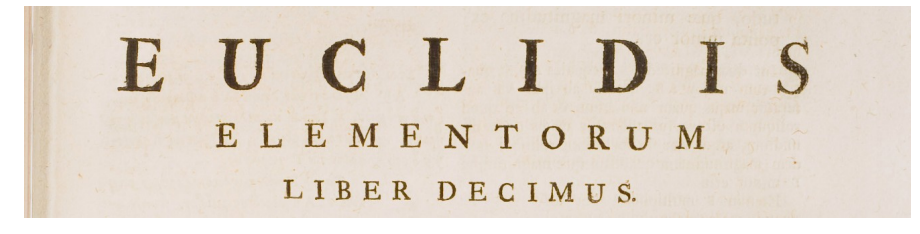

**<h>**EUCLIDIS ELEMENTORUM LIBER DECIMUS.**</h>**

or alternatively, if you are unsure whether each line is a separate heading:

**<h>**EUCLIDIS**</h> <h>**ELEMENTORUM**</h> <h>**LIBER DECIMUS.**</h>**

#### **1.2.2 Paragraphs**

Paragraphs are marked by  $\langle p \rangle$  and  $\langle p \rangle$ .

Make sure that for each  $\langle p \rangle$  there is a corresponding  $\langle p \rangle$  somewhere. If the first line of the paragraph is indented, this will not be encoded. If the text is centered, this will not be encoded either.

#### **EXAMPLE**

# cay, camicmou

circunnertetur. unos ibnum zulto viorbinoslab zarulusibinoq to q assail sos quinatan Secunda caufa eft, quia quoduis graue corpus, aut per naturam, aut per vim motum, rectitudinem itineris naturaliter appetat, quod clarè cognofeere poffumus, projeciendo lapides funda, & circunducentes brachium, nam funes tanto maius profetendo la proes famados es en entrangis onerant, quanto velocius voluitur funda, & incitatur motus, quod ab appetitu naturali infito ei corpori per linea rectam progrediendi procedit. Vnde fit, vt pondus circunferentiæ ipsius rotæ, tanto facilius circunuoluatur, & ex seipso tanto longiori tempore moueatur, quanto longius distat à centro, cum eius iter tanto minus sit curuum. Hanc igitur ob causam, rota, quanto maior erit, eiufq; pondus tanto magis vicinum circunferentia, tanto magis durabit aqueil minoclit lateraliter impetus motus affamptus. Terria caufa eft, quod funis dum circunuoluitur, vicinius axi mathematico reuo-

#### *(some untranscribed text)*

**<p>**Secunda cau\$a e\$t, quia quoduis graue corpus, aut per naturam, aut per vim motum, rectitudinem itineris naturaliter appetat, quod clarè cogno\$cere po\$\$umus, proijciendo lapides funda, & circunducentes brachium, nam funes tanto maius pondus acquirunt, & manum tanto magis onerant, quanto velocius voluitur funda, & incitatur motus, quod ab appetitu naturali in\$ito ei corpori per lineã rectam progrediendi procedit. Vnde fit, vt pondus circunferentiæ ip\$ius rotæ, tanto facilius circunuoluatur, & ex \$eip\$o tanto longiori tempore moueatur, quanto longius di\$tat à centro, cum eius iter tanto minus \$it curuum. Hanc igitur ob cau\$am, rota, quanto maior erit, eiu\$\´q; pondus tanto magis vicinum circunferentiæ, tanto magis durabit impetus motus a\$\$umptus.**</p>** *(some untranscribed text)*

*−→* For à and ã see section 2.2.1. For \´q see section 2.2.2. See also the example in section 3.

EXCEPTION: The  $\langle p \rangle$  and  $\langle p \rangle$  tags are not used in marginal notes (section 1.4.1) and footnotes (section 1.4.2). Headings (section 1.2.1) are marked by  $\langle h \rangle \langle h \rangle$  instead of  $p > p > p$ . Block Quotations (section 1.2.3) are marked by  $\langle q > p' \rangle$  instead of  $\langle p > p' \rangle$ .

#### **1.2.3 Block Quotations**

A block quotation is marked by  $\langle q \rangle$  and  $\langle q \rangle$ . Do not type repeating quotation symbols.

The  $\langle q \rangle$  and  $\langle q \rangle$  replace the  $\langle p \rangle$  and  $\langle p \rangle$  tags.

#### **EXAMPLE**

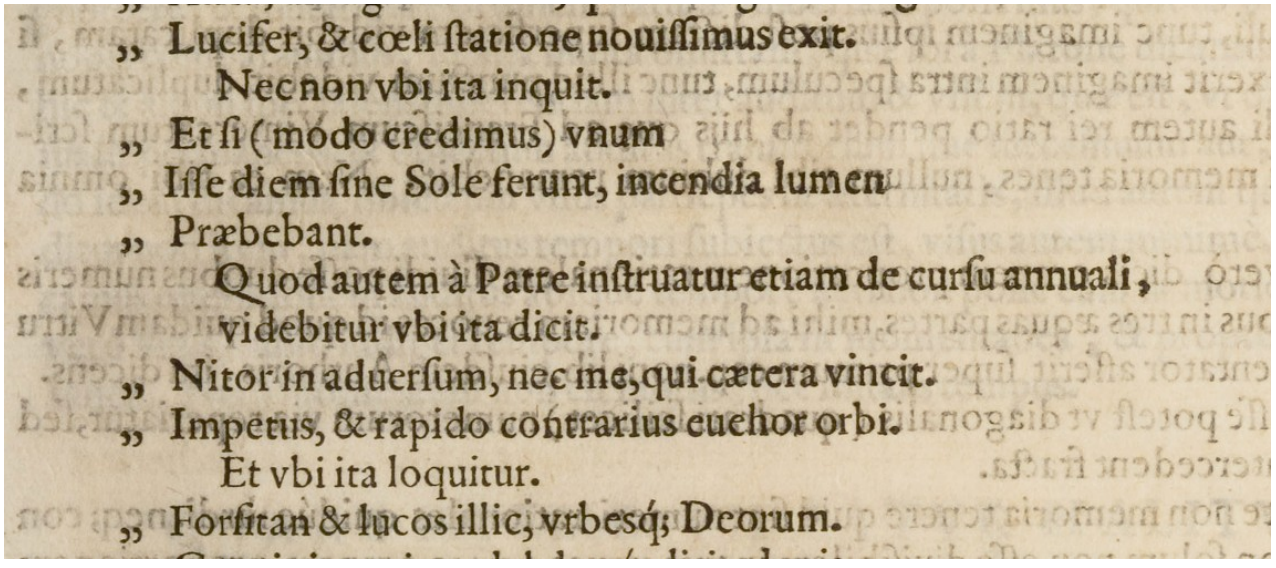

**<q>**Lucifer, & cœli \$tatione novui\$\$imus exit.**</q> <p>**Nec non vbi ita inquit.**</p> <q>**Et \$i (modo credimus) vnum I\$\$e diem \$ine Sole ferunt, incendia lumen Præbebant.**</q> <p>**Quod autem à Patre in\$truantur etiam de cur\$u annuali, videbitur vbi dicit.**</p> <q>**Nitor in aduer\$um, nec me, qui cætera vincit. Impetus, & rapido contrarius euehor orbi.**</q> <p>**Et vbi ita loquitur.**</p> <q>**For\$itan & lucos illic, vrbes\'q; Deorum.**</q>**

PLEASE NOTE: For inline quotations within a paragraph, type the quotation marks exactly as they appear in the text.

#### **1.2.4 Footers**

If you can identify a paragraph as a footer, use  $\langle h \rangle$  and  $\langle h \rangle$  instead of  $\langle p \rangle$  and  $\langle p \rangle$ .

→  $\langle h \rangle$  and  $\langle h \rangle$  is the tag for headings (section 1.2.1).

Example

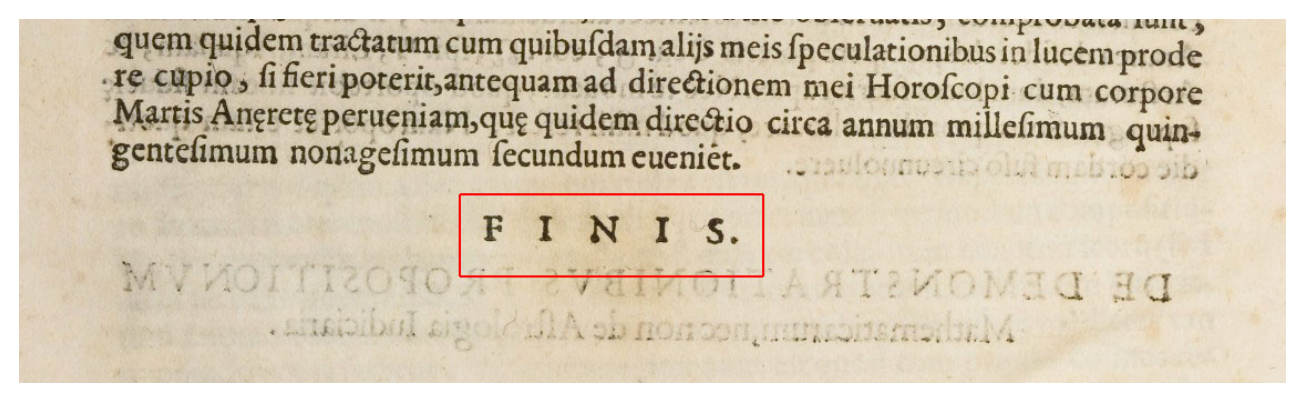

```
<p>(some text)
quem quidem tractatum cum quibu$dam alijs meis $peculationibus in lucem prode
re cupio, $i fieri poterit, antequam ad directionem mei Horo$copi cum corpore
Martis An\, eret\, e perueniam, qu\, e quidem directio circa annum mille$imum quin-
gente$imum nonage$imum $ecundum eueniet.</p>
<h>FINIS.</h>
```
#### **1.3 Columns and Tables**

#### **1.3.1 Columns**

Columns are marked by  $\langle \text{col} \rangle$  and  $\langle \text{col} \rangle$ . The columns on a page are numbered from left to right.

#### **EXAMPLE**

(1) a real page: (2) how to type columns:

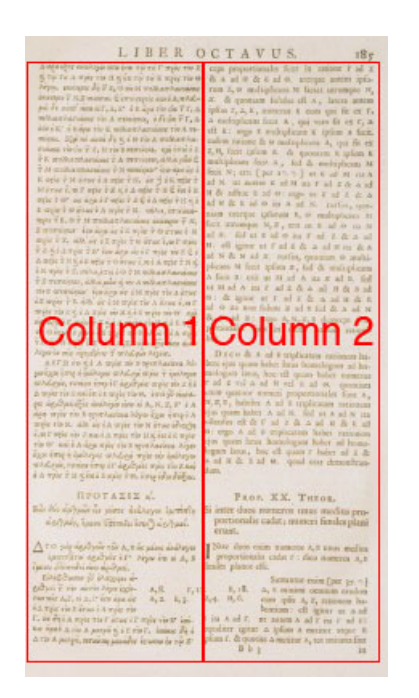

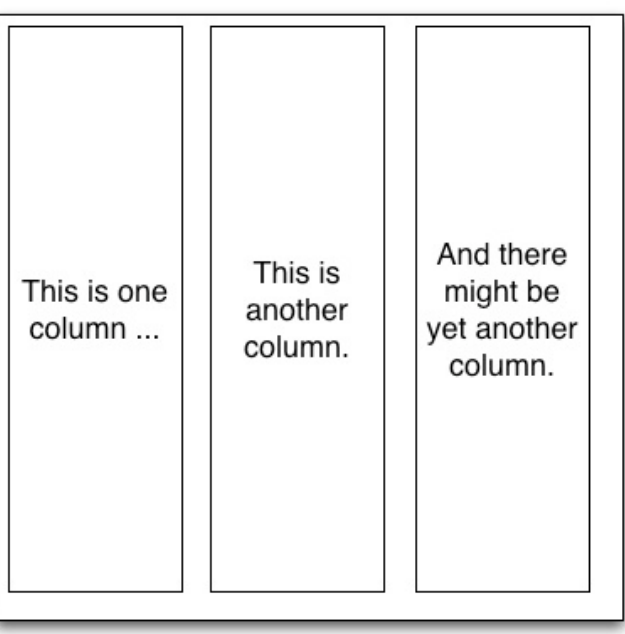

*(not transcribed)*

PLEASE NOTE: The page number and the running head are not part of a column.

**<col 1>**This is one column ...**</col> <col 2>**This is another column.**</col> <col 3>**And there might be yet another column.**</col>**

PLEASE NOTE: If there is no running text in the columns, they may be not be separate columns, but a table (section 1.3.2). If in doubt, check the example there.

#### **1.3.2 Tables**

A table is marked by  $\langle$ tb> and  $\langle$ /tb>. Use # as field separators. Do not type horizontal or vertical lines.

Do not treat the table columns as separate columns (section 1.3.1), i.e. do not type a whole column before you go on to the next column. If the whole table is in italics (section 2.3.1), indicate this in the  $\langle$ tb> tag, i.e.  $\langle$ tb it>.

**EXAMPLE** 

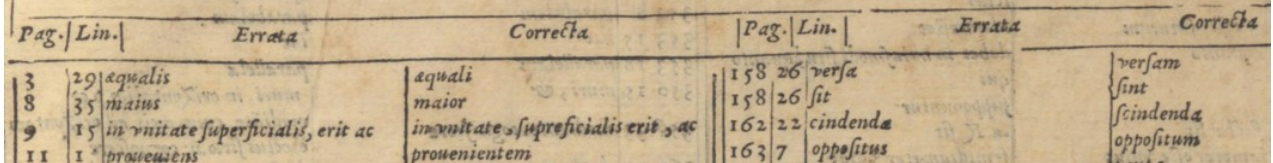

```
<tb it>Pag. # Lin. # Errata # Correcta
3 # 29 # æqualis # æquali
8 # 35 # maius # maior
9 # 15 # in vnitate $uperficialis, erit ac # in vnitate $upreficialis erit, ac
11 # 1 # proueuiens # prouenientem
(some text)</tb>
<tb it>Pag. # Lin. # Errata # Correcta
158 # 26 # ver$a # ver$am
158 # 26 # $it # $int
162 # 22 # cindenda # $cindenda
163 # 7 # oppo$itus # oppo$itum
(some text)</tb>
```
If you are unsure whether some columns form a separate table or not, type it as one table:

```
<tb it>Pag. # Lin. # Errata # Correcta # Pag. # Lin. # Errata # Correcta
3 # 29 # æqualis # æquali # 158 # 26 # ver$a # ver$am
8 # 35 # maius # maior # 158 # 26 # $it # $int
(some untranscribed text)
```
PLEASE NOTE: If the columns contain running text, they may not be a table, but separate columns (section 1.3.1). If in doubt, check the example there.

#### **1.4 Notes**

PLEASE NOTE: Handwritten notes (section 1.6) are not transcribed.

#### **1.4.1 Marginal Notes**

A marginal note on the left is marked by  $\langle \text{mod} \rangle$ ,  $\langle \text{mod} \rangle$ , and a marginal note on the right is marked by  $\langle \text{max} \rangle$ ,  $\langle \text{max} \rangle$ . It should be typed in separate lines, starting after the line it is the closest to.

Do not mark paragraphs within a marginal note, i.e. do not use the  $\langle p \rangle$  tag.

*−→* For anchored marginal notes see section 1.4.3.

#### Example 1

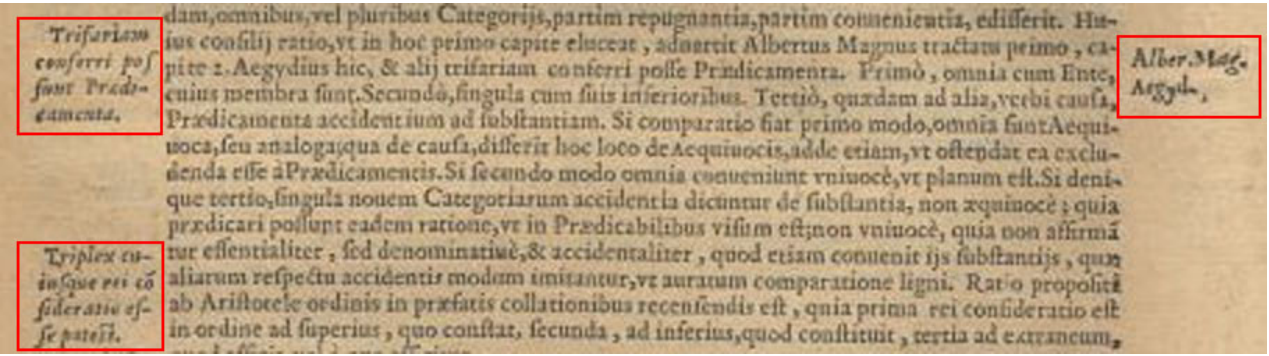

#### *(not transcribed)*

In example 1, there are two marginal notes on the left and one marginal note on the right.

#### Example 2

Siad aliquã rectã lineã \* comparet parallelogrāmu, deficies forma wapashudū, ap ponatur, appliquadrata, ipfum coparatu aequu eft ei quod (cotinet) fub fegmetis  $cctur$ recte linee, que ex ipfa cóparatione funt facta.

```
Si ad aliquã rectã lineã * compare\~t parallelogrãm\~u, defici\~es forma
<mgr>παραβληθῆ, ap
ponatur, appli-
cetur</mgr>
quadrata, ip$um cõparat\~u æqu\~u e$t ei quod (cõtine\~t) $ub $egm\~etis
rect\,e line\,e, qu\,e ex ip$a cõparatione $unt facta.
```
#### **1.4.2 Footnotes**

Footnotes are marked by  $\langle fin \rangle$  and  $\langle fin \rangle$ . Type the footnote where it appears on the page. Insert the footnote symbol in the  $\langle fin \rangle$  tag. The corresponding footnote symbol in the main text is marked by  $\langle n \rangle$ . Insert the footnote symbol in the  $\langle n \rangle$  tag.

Ignore the superscript of the footnote symbol. Use  $\langle n \rangle$  in the main text only if you can identify the symbol as footnote symbol and if there is a corresponding  $\langle fin \rangle \langle fin \rangle$  tag somewhere. Do not mark paragraphs within a footnote, i.e. do not use the  $\langle p \rangle \langle p \rangle$  tag. Do not type horizontal lines.

**EXAMPLE** 

\*LEMMA. \* АНММА. Εάν ώσι τρέις εύθειαι ζν λόγω τινί, έςται ως Si fuerint tres rectae lineae in ratione aliqua, erit ut prima ad tertiam ita rectangulum conten- ή πεώτη περς τιων τρίτιου έτως το υπό της  $T$  $C$  $\omega$  $T$  $N$  $S$ \* Lemma hoc non agnofcunt Codd. MSS. **<col 1> <h><n \*>** LEMMA**</h> <p>**Si fuerint tres rectæ lineæ in ratione aliqua, erit ut prima ad tertiam ita rectangulum conte-**</col> <col 2> <h>**ΛΗΜΜΑ.**</h> <p>**Εὰν ὦ{στι} τρ{εῖ}ς εὐθ{εῖ}{αι} {ἐν} λόγῳ {τι}νὶ, ἔ{σται} ὡς ἡ {πρ}ώ{τη} {πρ}ὸς τ{ὴν} τ{ρί}{την} {οὕ}τως {τὸ} {ὑπὸ} τῆς**</col>**

**<fn \*>**Lemma hoc non agno\$cunt \_Codd. MSS.\_**</fn>**

PLEASE NOTE: If the footnote continues on the next page, close the first part with  $\langle f \rangle$ before you go on to the next page (contrary to paragraphs). Mark the second part on the next page with new  $\langle f \rangle \langle f \rangle$  tags. If you remember the footnote symbol, type it again in the  $\langle fin \rangle$  tag on the second page.

#### **1.4.3 Anchored Marginal Notes**

An anchored marginal note is marked by  $\langle \text{mg1} \rangle$   $\langle \text{mg1} \rangle$  or  $\langle \text{mg1} \rangle$   $\langle \text{mg1} \rangle$  according to its position, and typed in separate lines starting after the line it is the closest to (just like a normal marginal note). In addition, the anchor is treated like a footnote symbol, i.e. it is marked by  $\langle n \rangle$  in the main text and it is written inside the  $\langle mgl \rangle$  or  $\langle mgr \rangle$  tag.

Example

```
circumferentiam data recta A, aqualem effe. Cum enim fit, St E,
ad A, ita BD, ad FG; hocest, a ita tota diameter circuli BC, ad a 15.
totam diametrum circuli F H: Sit autem & t diameter ad diametrum, quinti.
ita circumferentia BC, ad circumferentiam FH, St Pappus demon-
```
**<p it>***(some text)* circumferentiam data recta A, æqualem e\$\$e. Cùm enim \$it, vt E, ad A, ita B D, ad F G; hoc est, **<n a>** ita tota diameter circuli B C, ad **<mgr a>**15. quinti.**</mgr>** totam diametrum circuli F H: Sit autem vt diameter ad diametrum, ita circumferentia B C, ad circumferentiam F H, vt Pappus demon- *(some text)***</p>**

#### **1.5 Printed Images**

PLEASE NOTE: Treat handwritten figures in the same way as handwritten notes (section 1.6), i.e. simply mark them by  $\langle \text{hd} \rangle$ .

#### **1.5.1 Figures**

Where a figure occurs in the text, put a  $\langle f \rangle$  tag in a separate line.

If you can identify a caption of the figure, mark it by  $\langle cap \rangle$   $\langle cap \rangle$ . Type it in a separate line above or below the  $\langle f \rangle$  tag according to its position above or below the figure.

#### EXAMPLE 1

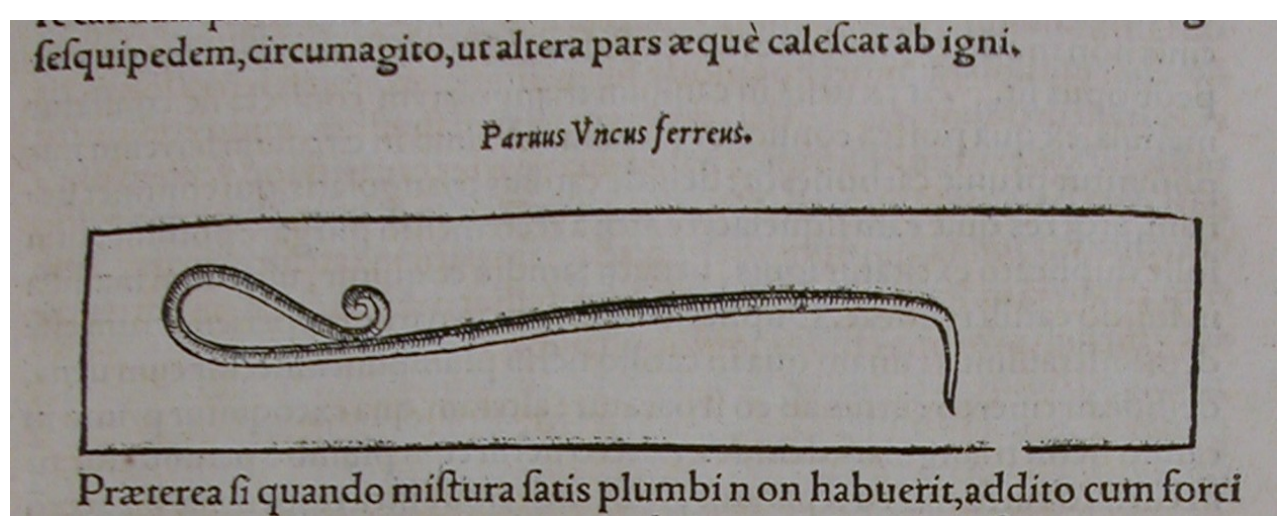

#### **<p>***(some text)*

\$e\$quipedem, circumagito, ut altera pars æquè cale\$cat ab igni.**</p> <cap it>**Paruus Vncus ferreus.**</cap> <fig> <p>**Præterea \$i quando mi\$tura \$atis plumbi non habuerit, addito cum forci *(some text)***</p>**

#### Example 2

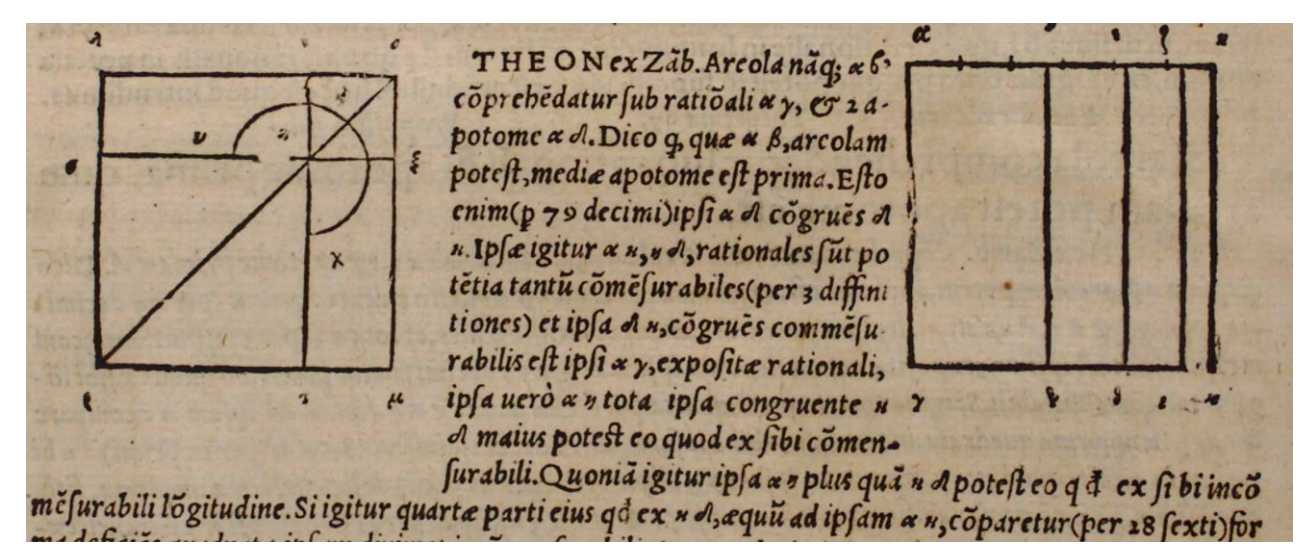

```
<fig>
<p>THEON ex Zãb. Areola nãq; α β,
<fig>
cõpreh\~edatur $ub ratiõali α γ, & 2 a-
potome α δ. Dico q, quæ α β, arcolam
pote$t, mediæ apotome e$t prima. E$to
enim (p 79 decimi) ip$i α δ cõgru\~es δ
(some text)</p>
```
#### **1.5.2 Drop Caps**

Type a drop cap as an ordinary capital letter. Do not use the  $\langle f \rangle$  tag for ornamented drop caps.

*−→* The <fig> tag marks figures (section 1.5.1).

Example 1

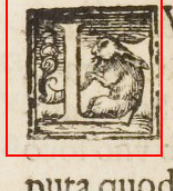

V MEN Lunx etiam si sit lumen reflexum Solis ab ipsa Luna, ab ea tamen non ita reflectitur, vt à superficie polita speculi, cu eius luminis tanta qua titatem fuper ipfum corpus lunare videamus, & eo modo terminata quo conspicimus. per se lumen, causa oculi est effectum, per accidens autem puta quod vis. Terra deinde nunquam lunari lumine(quauis folaris reflexio existat)  $11...1$ 

**<p><sc>**LVMEN**</sc>** Lunæ etiam \$i \$it lumen reflexum Solis ab ip\$a Luna, ab ea tamen non ita reflectur, ut à \$uperficie polita \$peculi, c\~u eius luminis tantã quã titatem \$uper ip\$um corpus lunare videamus, & eo modo terminatã quo con\$picimus. per \$e lumen, cau\$a oculi e\$t effectum, per accidens autem puta quod vis. Terra deinde nunquam lunari lumine (quãuis \$olaris reflexio exi\$tat) *(some text)***</p>**

#### Example 2

Erunt Aristippu tempestate maris ad incognita littora delatum, cum in arena vidiffet quafda figuras geometricas delineatas exultante letitia dixiffe: H xc

**<p>**FErunt Ari\$tipp\~u tempe\$tate maris ad incognita littora delatum, cum in arena vidi\$\$et qua\$dã figuras geometricas delineatas exultant\~e l\,etitia dixi\$\$e: Hæc *(some text)***</p>**

*−→* See also the example in section 3.

#### **1.6 Handwritten Notes**

Handwritten notes are marked by <hd>. Do not type the note itself.

The  $\langle$ hd> should be typed in a separate line, after the line of the main text it is the closest to.

#### Example 1

h. fupponendo igitur in puncto.g. pondus, aut virtutem mouentem unius libræ, & in h.duarum librarum, ablq; dubio hæ duæ uirtutes in huiufmodi diftantijs à centro h.duarum librarum, ablq; dubio hæ duæ untutes in huiumodi diftantijs a centro<br>equales inuice erūt, ob rationes prioribus capitibus iam allatas, & flatera orizontalis manebit. Vnde clarum erit, y quanis etiam exigua virtus adiuncta ipfi. g. mouebit set for : ftateram extra orizontalem fitum. Nunc fi puncto.i.ex aquo medio inter.g. et. K.

h. \$uppuendo igitur in puncto. g. pondus, aut virtutem mouentem unius libræ, & in h. duarum librarum, ab\$q; dubio hæ duæ uirtutes in huiu\$modi di\$tantijs à centro \,equales inuic\~e er\~ut, ob rationes prioribus capitibus iam allatas, & \$tatera orizontalis **<hd>**

manebit. Vnde clarum erit, {quod?} quæuis etiam exigua virtus adiuncta ip\$i. g. mouebit \$tateram extra orizontalem \$itum. Nunc \$i puncto. i. ex æquo medio inter. g. et. K.

#### Example 2

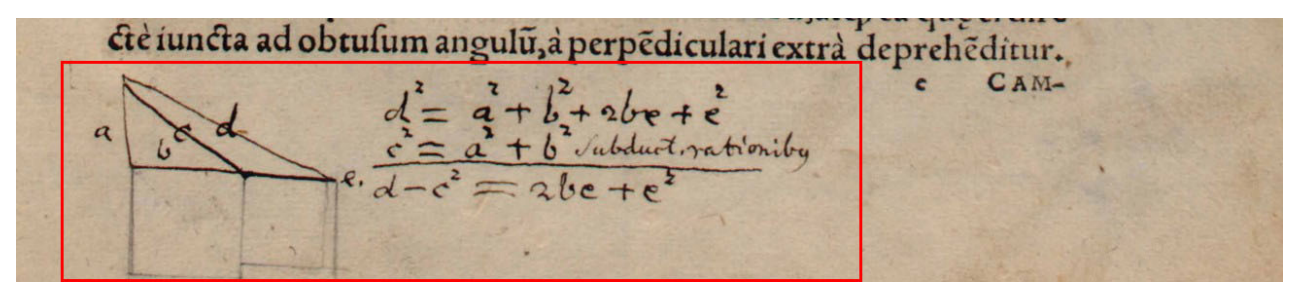

**<p>***(some text)*

```
ctè iuncta ad obtu$um angul\~u, à perp\~ediculari extrà depreh\~editur.</p>
<hd>
```
*−→* The second example contains a signature and a catchword (section 1.1.2), which are ignored.

#### **1.7 Unreadable Text**

If you are not sure about a character, type  $\langle \cdot \rangle$  after it. If you are unsure about a whole paragraph, type  $\langle \cdot \rangle$  directly after the  $\langle p \rangle$  tag, i.e.  $\langle p \rangle \langle \cdot \rangle$ . Completely unreadable characters are typed as @. Use one @ for each unreadable character, e.g. unr@@dable. If it is unclear how many characters are unreadable, use <gap> instead of @, e.g. un<gap>le.

If you are unsure about a group of characters, for example a whole word, you don't need to type <?> repeatedly for every character.

#### Example 1

ad quadratum e, ficut quadratorum d & f ad quadratum f, ergo difiunctim erit quadratum ad quadratum e, ficut quadratum d ad quadratum f, ergo b ad e ficut d ad f, item per xquam pro-

ad quadratum e, \$icut quadratorum d & f ad quadratum f, ergo di\$iunctim erit quadratum **@** ad quadratum e, ficut quadratum d ad quadratum f, ergo b ad e \$icut d ad f, item per æquam proExample 2

fellore: cui acceptum feras quicquid hic aut ad Greeum exemplar, aut alio. qui docte restitutum uideris. Adiecimus Phaenomena, Specularia, Protheoriam Marini, & Data, argumentorum fimilitudine inducti. Quumqu

fe\$\$ore: cui acceptum feras quicquid hîc aut ad Gr\,ecum exem**<?>**plar, aut alioqui doctè re\$titutum uideris. Adiecimus Phænomena, Sp**@**ecularia, Protheoriam Marini, & Data, argumentorum \$imilitudine ind**<?>**ucti. Quum{\´que}

PLEASE NOTE: For unknown characters please refer to section 2.2.3.

#### **2 Positional Markup**

**2.1 General**

#### **2.1.1 Punctuation**

Type a space after the punctuation marks  $\cdot$ ,  $\cdot$   $\cdot$   $\cdot$   $\cdot$   $\cdot$   $\cdot$  Type a space before the opening brackets ( [ and after the closing brackets ) ]

Ignore superfluous and missing spaces before and after punctuation marks and brackets. Example

Exempli gratia, fumemus quadratum. 3. fcilicet 9. quod in fummam cum quadrato.4.colligemus, nempè. 16.eritq; quadratum.25.& ita quadratum. 6. hoc eft. 36. collectum cum quadrato.8. nempè.64. efficiet quadratum. 100. ita etiam quadratum. 9. hoc eft. 81. coniunctum quadrato. 12. nempè. 144. producet quadra-

**<p>**Exempli gratia, \$umemus quadratum. 3. \$cilicet 9. quod in \$ummam cum quadrato. 4. colligemus, nempè. 16 erit\'q; quadratum. 25. & ita quadratum. 6. hoc e\$t. 36. collectum cum quadrato. 8. nempè. 64. efficiet quadratum. 100. ita etiam quadratum. 9. hoc e\$t. 81. coniunctum quadrato. 12. nempè. 144. producet quadra- *(some text)***</p>**

#### **2.1.2 Hyphens**

If the line ends with a hyphen, type it.

Hyphens at the end of a line can have different shapes. Always type a normal hyphen - regardless of its actual shape in the text. Do not insert a space at the end of the line.

EXAMPLE I

Oportet autem arcum in maiore circulo datum non e\$-

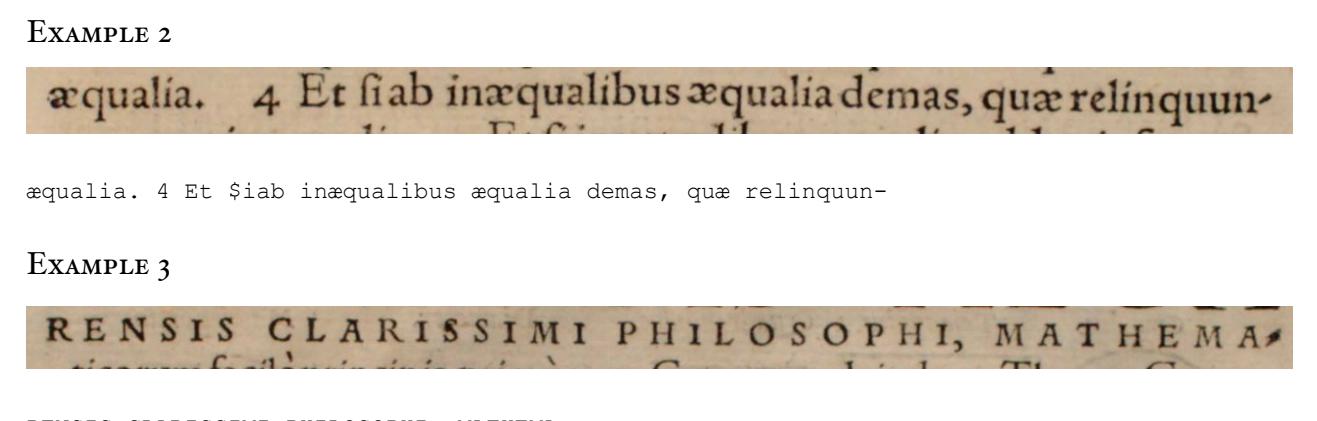

RENSIS CLARISSIMI PHILOSOPHI, MATHEMA-

#### **2.2 Characters**

PLEASE NOTE: Section 2.2.3 explains how to deal with unknown characters. However, before you decide that a character is indeed unknown, first check (1) whether it is in the list of ligatures (Latin: section 2.4, Greek: section 2.5), (2) whether it is in the list in section 2.2.1, (3) whether there is a standard for typing it (section 2.2.2), or (4) whether it is already on the list of unknown characters.

#### **2.2.1 Characters to be Typed Directly**

The following characters with diacritics are to be typed directly:

Characters with acute accent

á (U+00E1) é (U+00E9) í (U+00ED) ó (U+00F3) ú (U+00FA) Á (U+00C1) É (U+00C9) Í (U+00CD) Ó (U+00D3) Ú (U+00DA)

Characters with grave accent

à (U+00E0) è (U+00E8) ì (U+00EC) ò (U+00F2) ù (U+00F9)  $\dot{A}$  (U+00C0)  $\dot{E}$  (U+00C8)  $\dot{I}$  (U+00CC)  $\dot{O}$  (U+00D2)  $\dot{U}$  (U+00D9)

Characters with circumflex accent

```
â (U+00E2) ê (U+00EA) î (U+00EE) ô (U+00F4) û (U+00FB)
\hat{A} (U+00C2) \hat{E} (U+00DA) \hat{I} (U+00CE) \hat{O} (U+00D4) \hat{U} (U+00DB)
```
Characters with umlaut/diaeresis

```
\ddot{a} (U+00E4) \ddot{e} (U+00EB) \ddot{1} (U+00EF) \ddot{0} (U+00F6) \ddot{u} (U+00FC) \ddot{V} (U+00FF)
\ddot{A} (U+00C4) \ddot{E} (U+00CB) \ddot{I} (U+00CF) \ddot{O} (U+00D6) \ddot{U} (U+00DC) \ddot{Y} (U+0178)
```
Characters with tilde

 $\tilde{a}$  (U+00E3)  $\tilde{0}$  (U+00F5)  $\tilde{n}$  (U+00F1)  $\tilde{A}$  (U+00C3)  $\tilde{O}$  (U+00D5)  $\tilde{N}$  (U+00D1) Characters with cedilla

ç (U+00C7)  $C$  (U+00E7)

Common ligatures

æ (U+00C6) œ (U+0153)  $E$  (U+00E6)  $E$  (U+0152)

EXCEPTION: Type the character  $f$  (long s) as  $\zeta$ .

#### **2.2.2 Other diacritics**

If a character is a combination of a known character and some known diacritic, type  $\mathcal{L}$ then the diacritic, then the character.

Use this method only if the character is not in the list in section 2.2.1.

**EXAMPLE** 

q́ q̀ q̃dratũ

\'q \'q \~qdrat\~u

#### **2.2.3 Unknown Characters**

If there is an unknown character in the text, add it to the list of unknown characters. From then on, type its number whenever it occurs in the text.

Before you create a number for an unknown character, first check

(1) whether it is in the list of ligatures (Latin: section 2.4, Greek: section 2.5),

(2) whether it is in the list of characters to be typed directly section 2.2.1,

(3) whether there is a standard for typing it (section 2.2.2), or

(4) whether it is already on the list of unknown characters.

If the character is indeed unknown: Assign the number <001> to the first unknown character, <002> to the second unknown character, and so on. Do not assign the same number twice. Use this number to type the unknown character. Always use the same number if the same unknown character occurs again.

Make sure that for a given text there is a single list that contains all unknown characters, and that everyone uses this list. When the text is sent back to us, we will need a copy of this list.

*−→* For unreadable characters please refer to section 1.7.

#### **2.3 Type Styles**

#### **2.3.1 Italics**

Use underscores to mark the beginning and end of words or whole lines in italics.

Encode only up to a few lines of text in this way. A whole paragraph (section 1.2.2) in italics is marked by it in the  $\langle p \rangle$  tag, i.e.  $\langle p \rangle$  it. If you mark a paragraph, do not mark the lines of the paragraph. The same applies to tables (section 1.3.2), i.e. <tb it>, and pages (section 1.1.1), i.e.  $<$ pb it>.

#### Example

CAMPANIannotatio. Habito minimo, fi cura eft

**<sc>**CAMPANI**</sc> \_**annotatio**\_**. Habito minimo, \$i cura e\$t

#### **2.3.2 Bold Face**

Use  $\langle \text{bf} \rangle$   $\langle \text{bf} \rangle$  to mark bold face.

Example

This is a **bold** statement.

This is a <br/>**bf>**bold</bf> statement.

#### **2.3.3 Small Caps**

If you can identify capital letters as small caps, use  $\langle \sec \rangle$   $\langle \csc \rangle$ .

If the font size of the small caps differs from the rest of the paragraph, ignore this. **EXAMPLE** 

```
CAMPANVS. Sit datus trigonus
a:cui nos uolumus xquum quadra-
tum defcribere. Defignabo fuperficie
```

```
<p><sc>CAMPANVS</sc>. Sit datus trigonus
a: cui nos uolumus æquum quadra-
tum de$cribere. De$ignabo $superfici\~e
(some text)</p>
```
#### **2.3.4 Subscript and Superscript**

Use  $\langle$  > and for  $\langle$  / > subscript. Use  $\langle \rangle$  and  $\langle \rangle$  for superscript.

PLEASE NOTE: Numbers or other symbols in superscript may indicate a footnote (section 1.4.2). Check whether there is a corresponding footnote somewhere.

#### **2.4 Latin Ligatures**

Resolve common ligatures silently: fi, fl, ffi, ffl, st, ct. Resolve complex ligatures according to the provided list. Type { and } around the resolved characters of complex ligatures.

Do not resolve æ and œ, and type f as  $\frac{1}{2}$  (see section 2.2.1).

Example 1

ff fi fl ffi ffl st ſt ff fi fl ffi ffl st \$t

Example 2

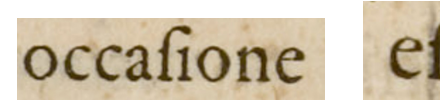

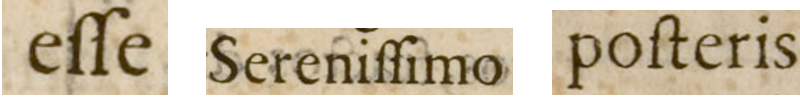

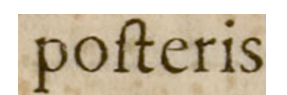

occa\$ione e\$\$e Sereni\$\$imo po\$teris

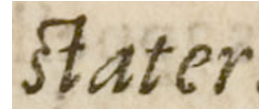

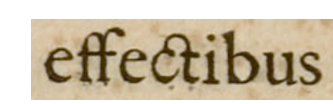

**\_**stater**\_** effectibus

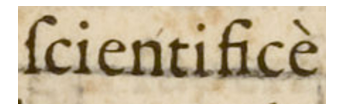

\$cientificè

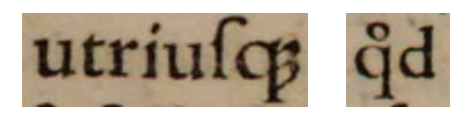

utriu\${que} {quod}

#### **2.5 Greek Ligatures**

Resolve ligatures according to the provided list. Type { and } around the resolved characters.

Example

Πάππε τε Αλεξανδρέως Σιωαγωγής EGSOMOV. Περιέχει δε λήμματα τε αναλυομλύε τόπου. O καλέμθνος αναλυόμθνος, Ερμόδωρε τέκνον, κατά σύλληψω idia τις έςω ύλη παρεσκόνασμούη, Hi The Francon Gorgeron minour, Tois BEAOMÉVOIS

**<h>**Πάππ{ου} τ{οῦ} Αλεξαν{δρ}έως Σ{υν}α{γω}{γῆ}ς ἓβ{δο}{μο}ν.**</h> <p>**Πε{ρι}έχ{ει} δὲ λήμμα{τα} τ{οῦ} ἀναλυο{μέν}{ου} {τό}{πο}υ. Ο καλ{ού}{μεν}ος ἀναλυό{μεν}ος, Ερμόδωρε {τέ}κνον, κα{τὰ} σύ{λλ}η{ψι}ν ἰ{δί}α {τί}ς ἐ{στι}ν ὓλη {πα}ρε{σκ}{ευ}ασ{μέν}η, {μετὰ} τ{ὴν} {τῶν} {κο}ινῶν {στο}ιχ{εί}ων {πο}ίη{σι}ν, {το}ῖς β{ου}λομένοις

ἀναλαμβάν{ει}ν (ἐν) (γρ)αμμ{αῖ}ς δ{υν}αμιν εὑρε{τι}κ{ὴν} {τῶν} {προ}τ(ει)νο{μέν}ων {αὐ}{το}ῖς {προ}βλημἀων() (καὶ) είς τ{οῦ}{το} μόνον (χρ)η{σί}μη κα(θε){στ}ῶ(). *(some text)***</p>**

PLEASE NOTE: In Greek texts, the circumflex has two shapes (circumflex and tilde  $\sim$ ). Transcribe it as circumflex. The acute accent above  $\iota$  may be vertical as in  $\{\tau \iota\}$ ς (line 5). However, type it as acute accent.

#### **2.6 Mathematical Symbols**

#### **2.6.1 Fractions**

Type fractions in one line. Use { / } to mark beginning, fraction line and ending.

**EXAMPLE** 

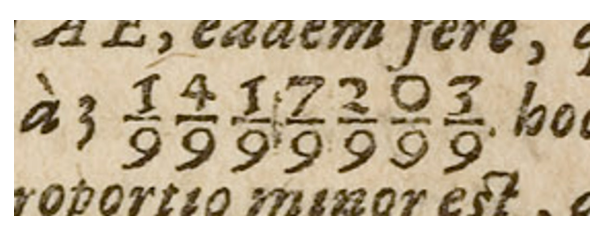

à 3 {1417203/9999999}.

If you are unsure whether this is one fraction  $\frac{1417203}{9999999}$  or not, type it as separate fractions:

à 3 {1/9} {4/9} {1/9} {7/9} {2/9} {0/9} {3/9}.

#### **3 Example**

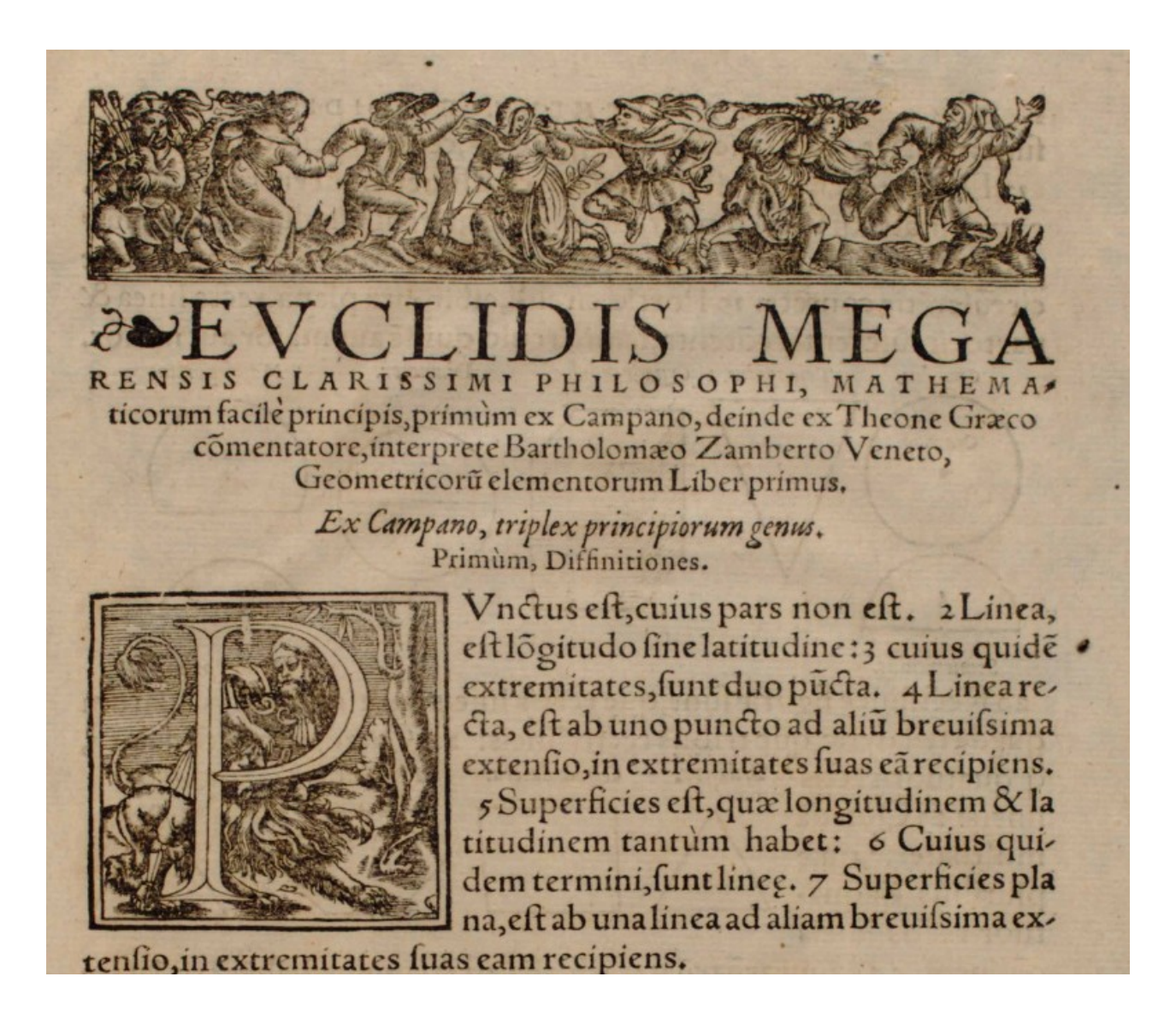

#### **<fig>**

**<h><fig>**EVCLIDIS MEGA RENSIS CLARISSIMI PHILOSOPHI, MATHEMAticorum facilè principis, primùm ex Campano, deinde ex Theone Grӕco cõmentatore, interprete Bartholomӕo Zamberto Veneto, Geometricorũ elementorum Liber primus.**</h> <h>\_**Ex Campano, triplex principiorum genus.**\_</h> <h>**Primùm, Diffinitiones.**</h> <p>**PUnctus e\$t, cuius pars non e\$t. 2 Linea, e\$t Lõgitudo \$ine latitudine: 3 cuius quidẽ *(some text)***</p>**